## **会員登録の流れ**

- ●クレジットカードでお支払い
- ●電話料金と合算してお支払い

●「電話料金と合算してお支払い」と「クレジットカードでお支払い」の併用

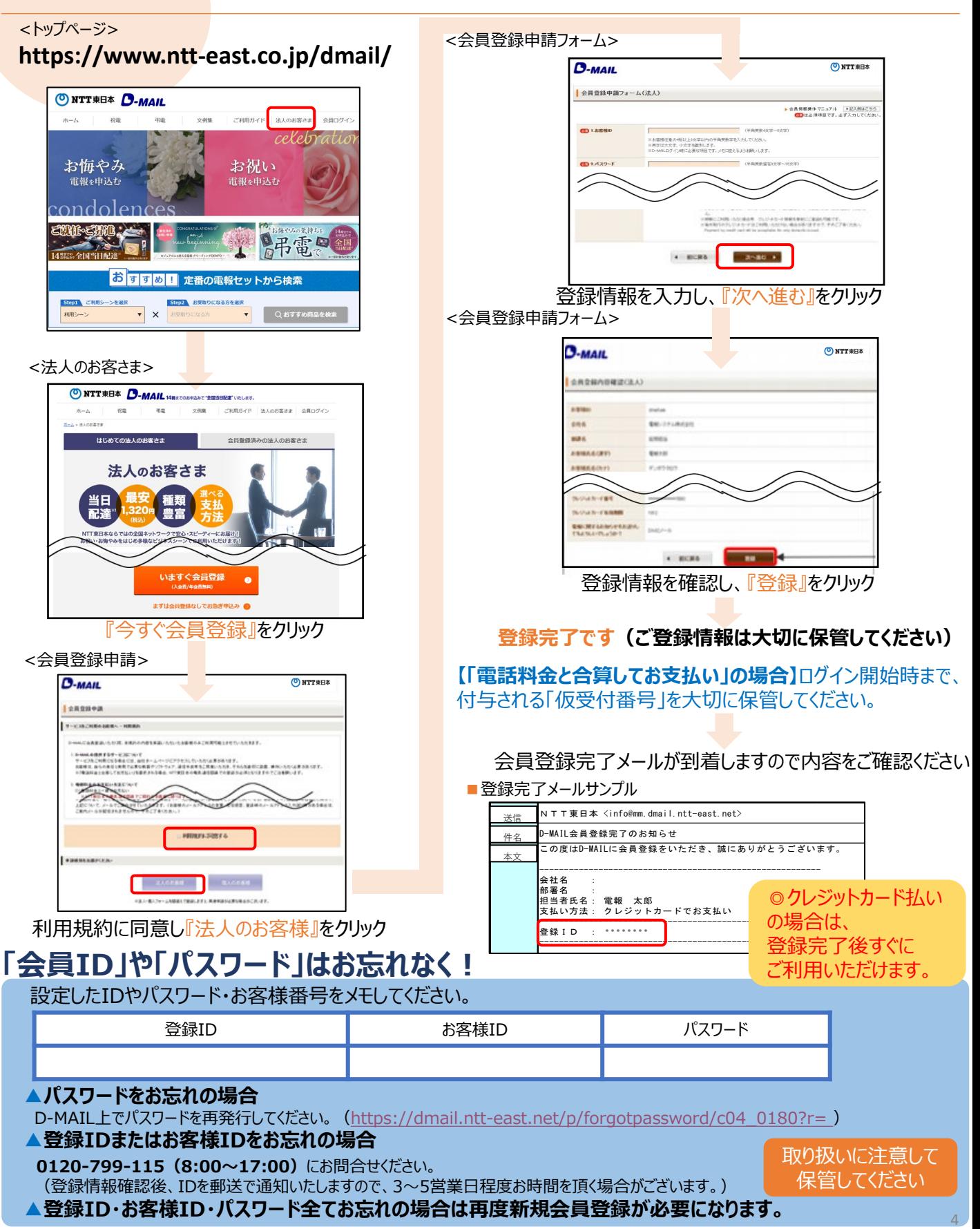

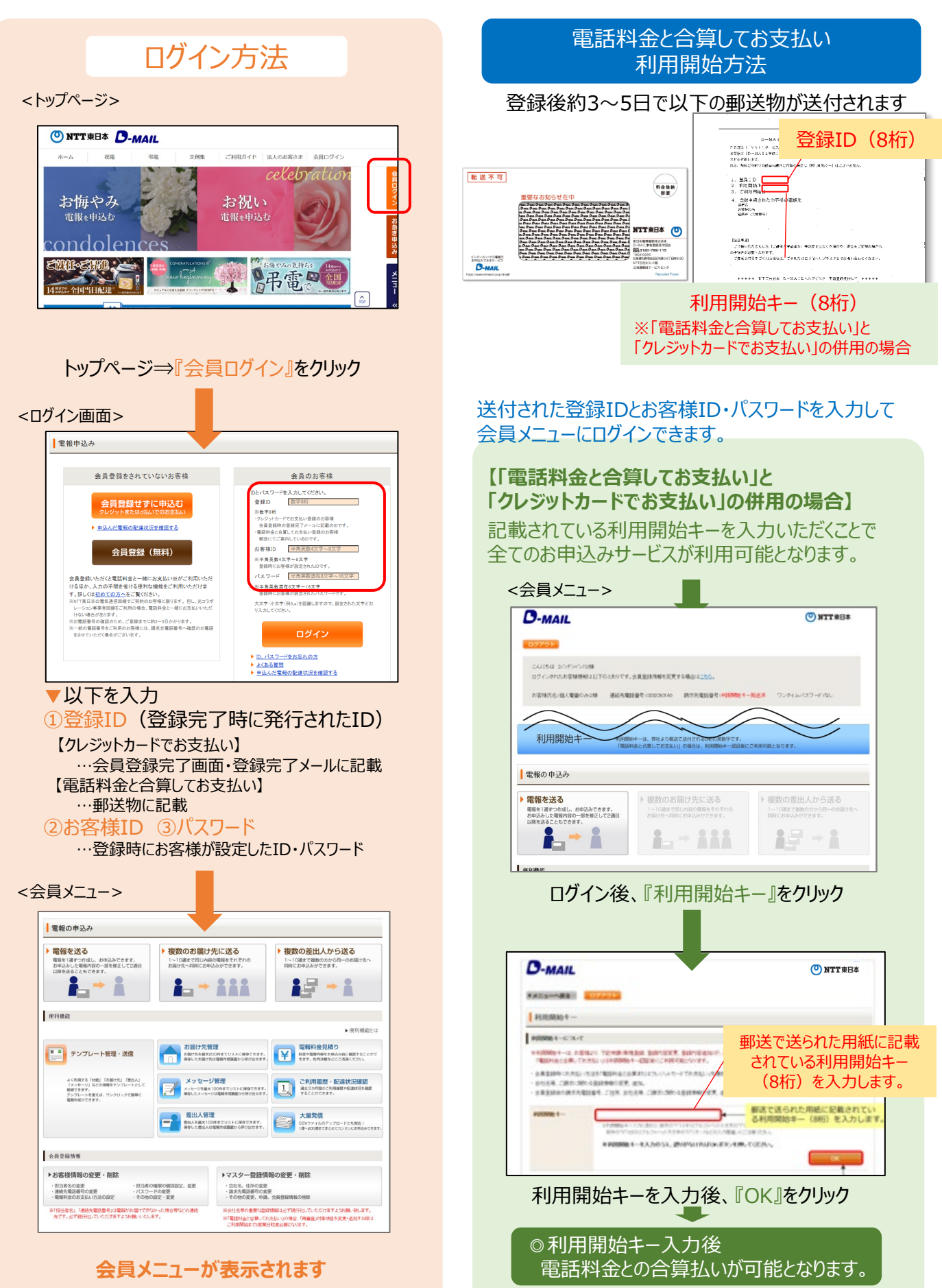